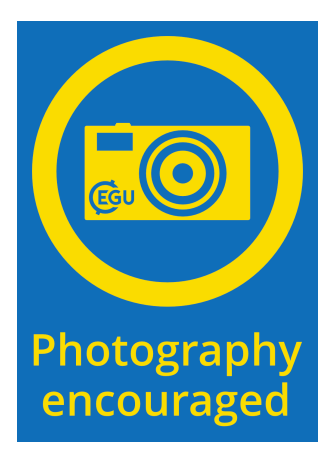

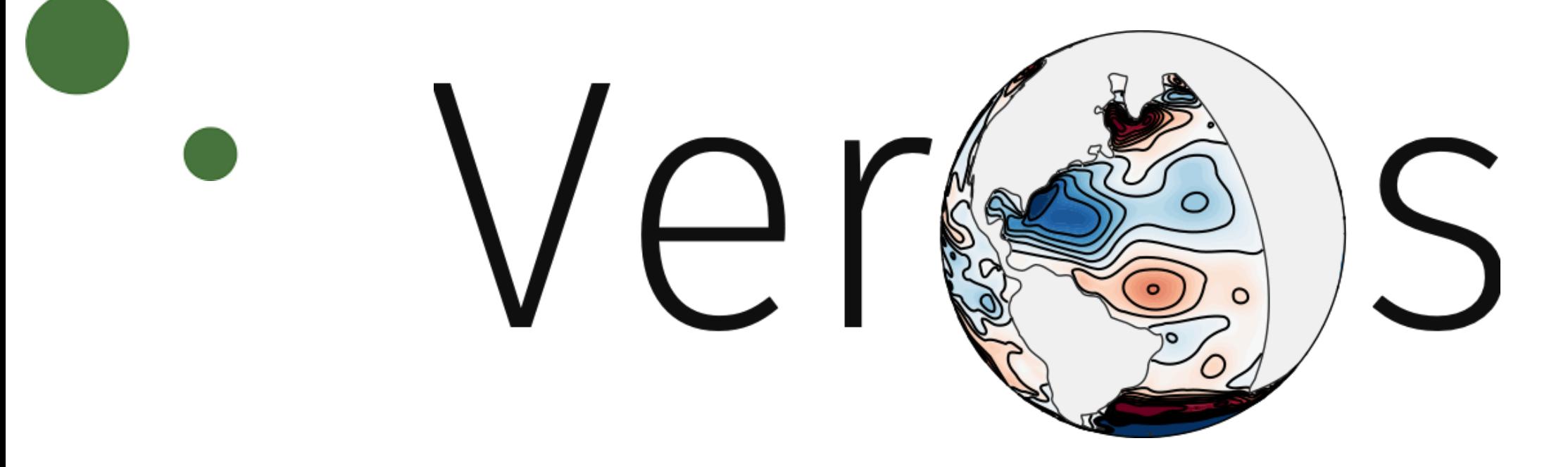

#### High-performance earth system modelling in pure Python

Dion Häfner\*, Markus Jochum\*, Steffen Randrup\*, Roman Nuterman\*, Andreas Schmittner†, Mads Kristensen\*, and Brian Vinter\*

\* Niels Bohr Institute, Denmark † Oregon State University, USA

EGU General Assembly 11-04-2019

## **What is Veros?**

The versatile ocean simulator.

- Translation of PyOM2 (Fortan GCM) & MOBI (biogeochemistry) to Python
- Full 3D primitive equations
- Finite difference discretization on Arakawa C grid
- Runs on your laptop, gaming PC (GPU), or cluster
- Idealized and realistic setups
- Accessible, verifiable, adaptable

# **Why Python?**

- Your time is more valuable than your computer's
	- Code is part of the user experience
	- Better abstraction, thus higher signal-to-noise ratio
- Interfaceability with scientific Python ecosystem:
	- Internal: Linear algebra, I/O
	- External: Machine learning, orchestration, hybrid models, data pipelines
- People seem to enjoy it

### **Fortran to Python**

*xkcd.com/208/*

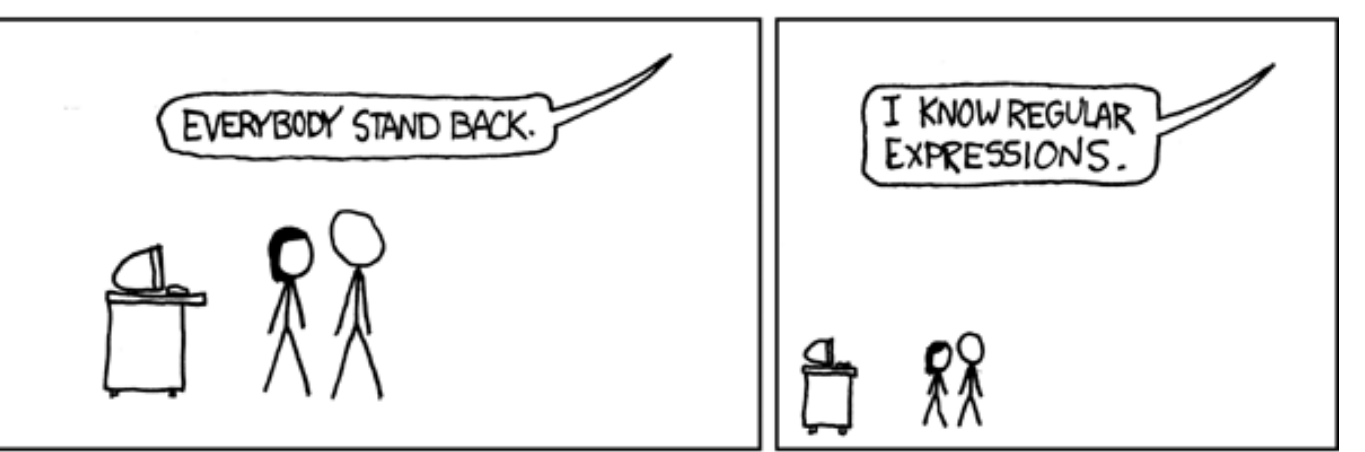

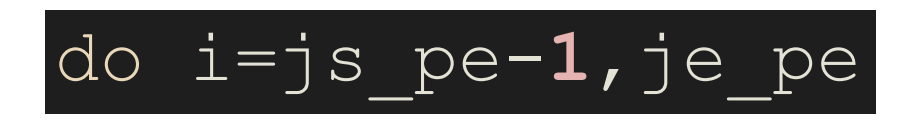

Search: do  $(\wedge w) = ((\wedge w)[\wedge + \wedge -]) +$ ,  $(\wedge w)[\wedge + \wedge -]) +$ Replace: for  $\lceil 1 \rceil$  in range( $\lceil 2 \rceil$ :

for i in **range**(is\_pe-**1**, ie\_pe):

## **Python to NumPy**

Straightforward

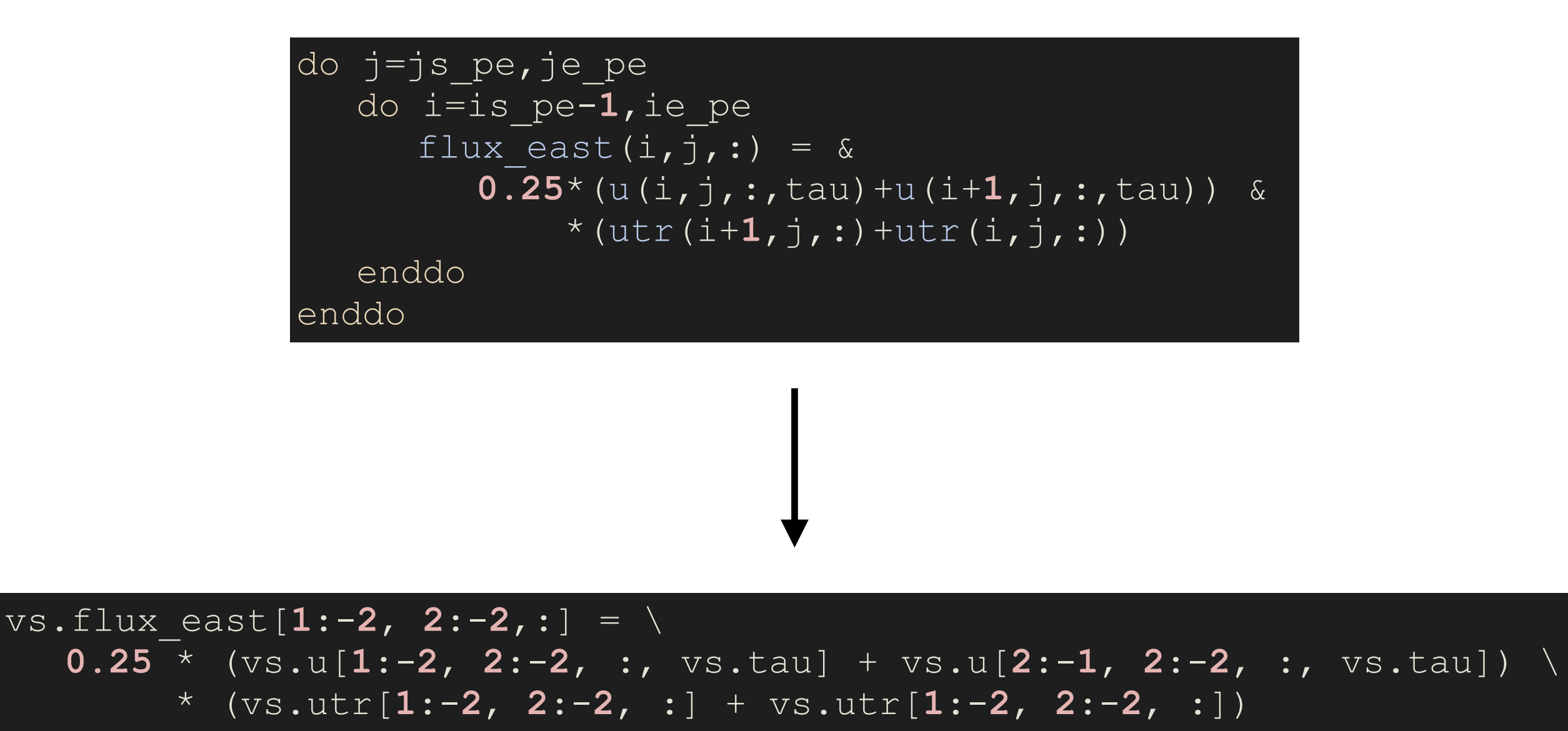

**(~90% of code)**

## **Python to NumPy**

#### Intermediate

yt(**1**)=yu(**1**)-dyt(**1**)\***0.5** do i=**2**,n  $yt(\mathbf{i}) = 2 \times \overline{yu(\mathbf{i}-1)} - yt(\mathbf{i}-1)$ enddo

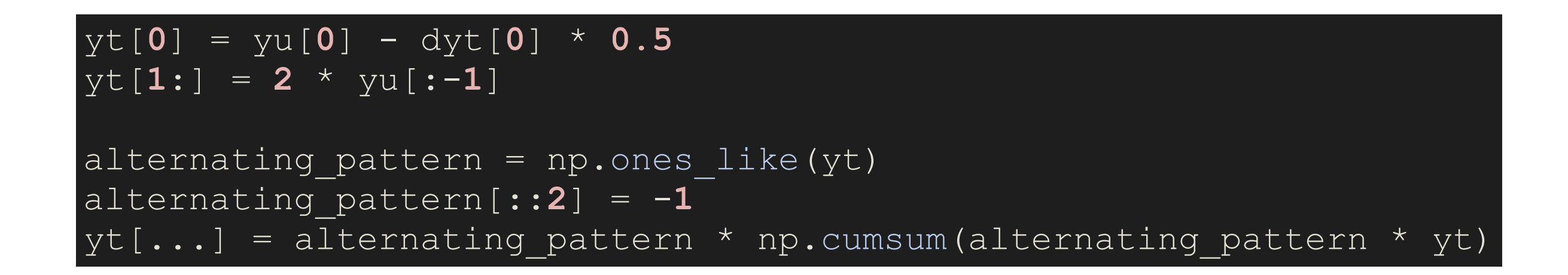

**(~10% of code)**

#### **Python to NumPy**  Hard

```
do j=js_pe,je_pe
 do i=is_pe,ie_pe
   k=kbot(i, j) if (k>0.and.k<nz) then
     eke lee flux(i,j)=c lee(i,j)*eke(i,j,k,taup1)*dzw(k)
    endif
 enddo
enddo
```

```
ks = vs.kbot[2:-2, 2:-2] - 1
k_i = np.arange(vs.nz)[np.newaxis, np.newaxis, :]
boundary mask = (ks \ge 0) & (ks \le vs.nz - 1)full mask = boundary mask[:, :, np.newaxis] & (ki == ks[:, :, np.newaxis])
vs.eke_lee_flux[2:-2, 2:-2] = np.where(
     boundary_mask, 
     np.sum(vs.c_lee[2:-2, 2:-2, np.newaxis] * vs.eke[2:-2, 2:-2, :, vs.taup1] 
             * vs.dzw[np.newaxis, np.newaxis, :] * full_mask, axis=-1), 
     vs.eke_lee_flux[2:-2, 2:-2]
\big)
```
**(~0.1% of code)**

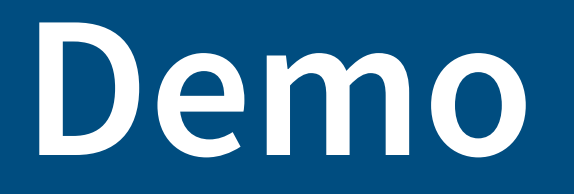

#### A simple 4x4 degree setup

```
In [3]: from veros.setup.global_flexible import GlobalFlexibleResolutionSetup
        class EGUSetup(GlobalFlexibleResolutionSetup):
            min\_depth = 50def set_parameter(self, vs):
                 super().set_parameter(vs)
                vs.nx = 90vs. ny = 40vs.nz = 15vs. dt_{\text{tracer}} = 86400vs. dt_{mom} = 1800vs.diskless_model = Truedef set_diagnostics(self, vs):
                 pass
```
In  $[4]$ :  $sim = EGUSetup()$ sim.setup()

> Setting up everything Initializing streamfunction method determining number of land masses

> > Land mass and perimeter

 $\mathbf{0}$  $7\overline{ }$ 

- In  $[5]:$  vs = sim.state
- In  $[6]$ : coords = np.meshgrid(vs.xt $[2:-2]$ , vs.yt $[2:-2]$ , indexing='ij')

```
In [7]: plt.pcolormesh(*coords, vs.ht[2:-2, 2:-2], cmap='Blues')
        plt.axis('off')
        plt.colorbar();
```
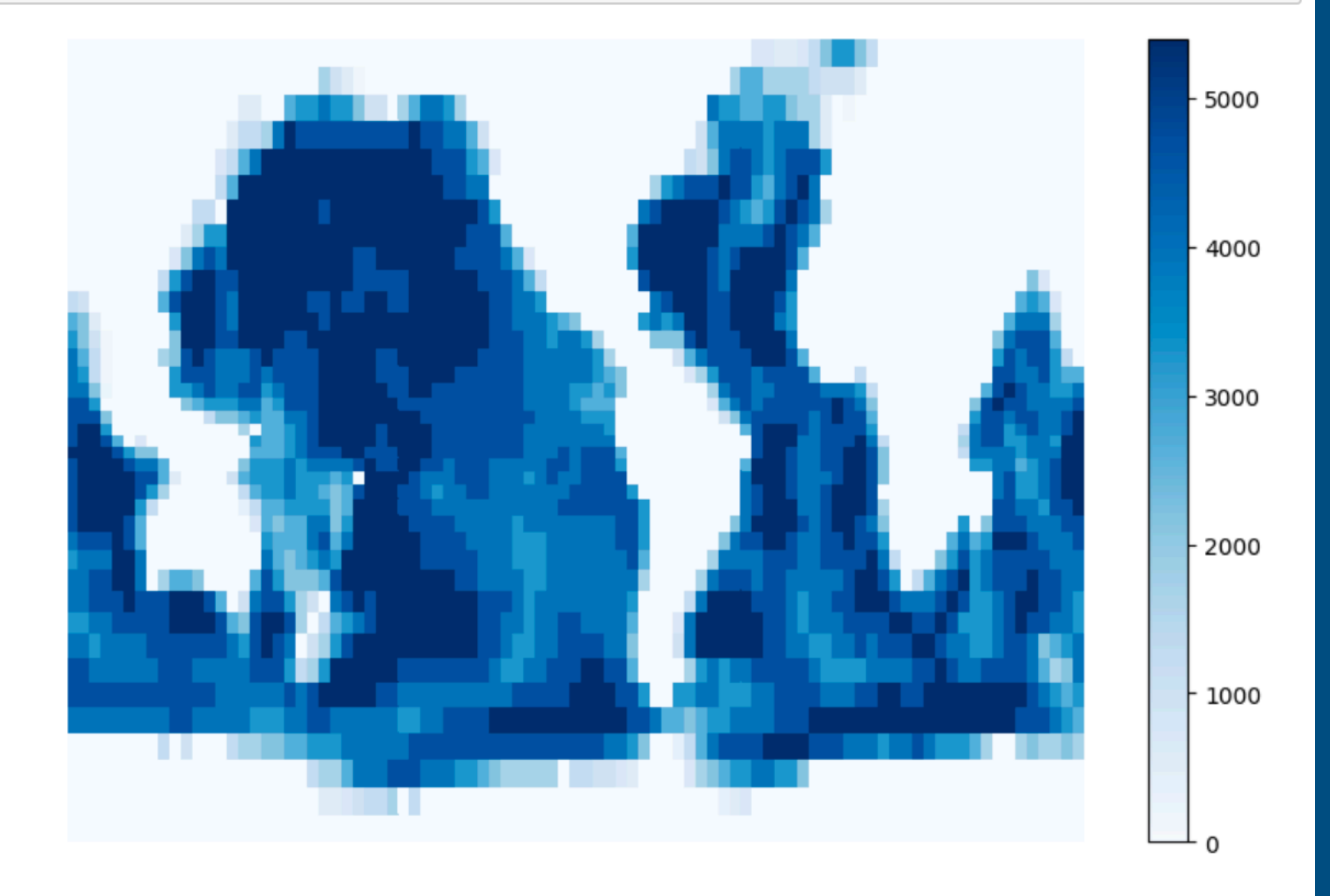

```
In [8]: vs.runlen = 86400 * 20
```
In  $[9]$ :  $sim.run()$ 

```
Starting integration for 20.0 days
Current iteration: 1
Current iteration: 2
Current iteration: 3
Current iteration: 4
Current iteration: 5
Current iteration: 6
Current iteration: 7
Current iteration: 8
Current iteration: 9
Current iteration: 10
Current iteration: 11
Current iteration: 12
Current iteration: 13
Current iteration: 14
Current iteration: 15
Current iteration: 16
Current iteration: 17
Current iteration: 18
Current iteration: 19
Current iteration: 20
```

```
In [10]: cs = plt.contourf(
             *coords,
             vs.psi[2:-2, 2:-2, vs.tau],50
          \lambdaplt.contourf(*coords, vs.maskT[2:-2, 2:-2, -1], [-1e-3, 1e-3],
                       colors='0.2')plt.axis('off')
         plt.colorbar(cs)
```
Out[10]: <matplotlib.colorbar.Colorbar at 0x132700d30>

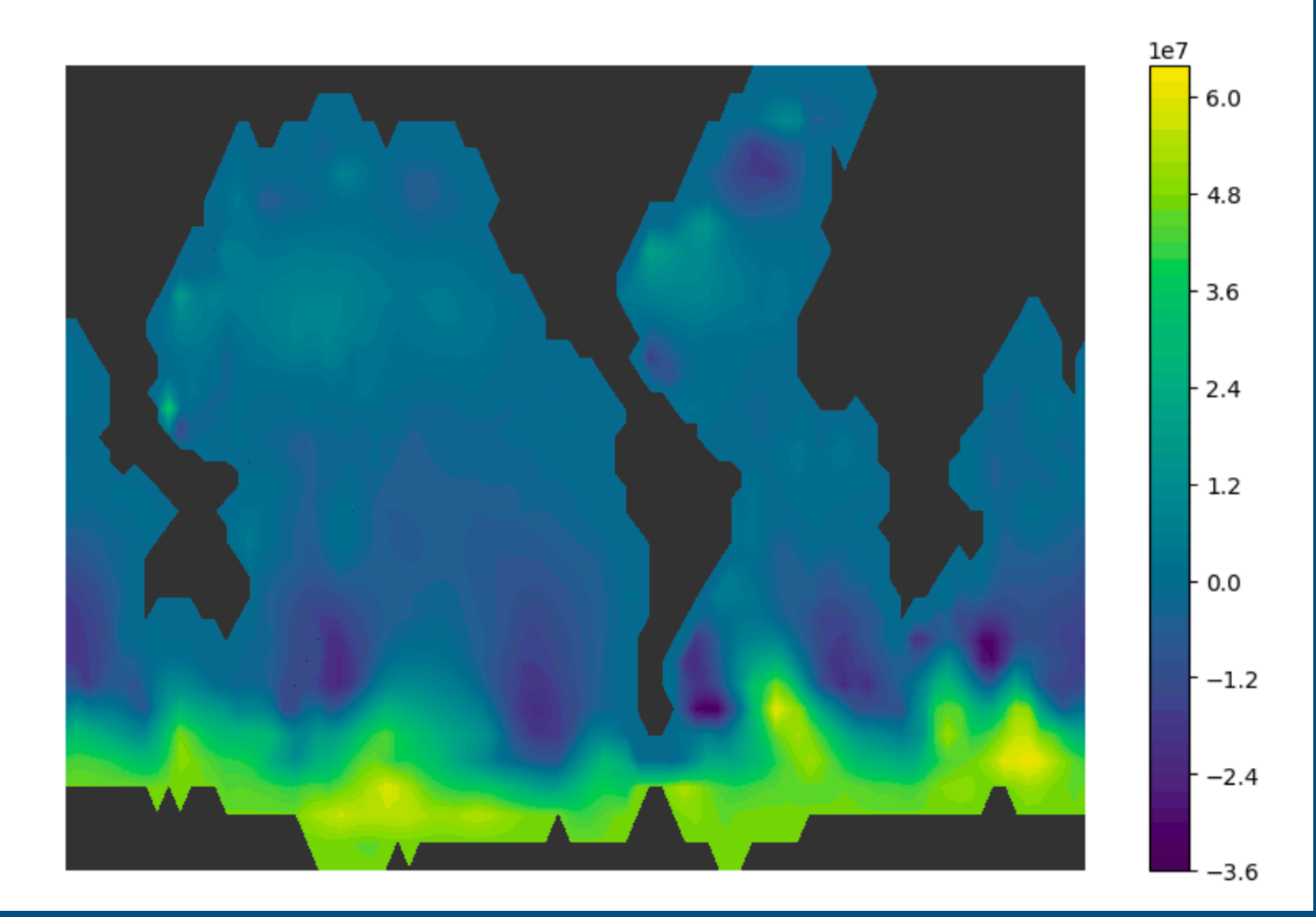

#### Let's modify that!

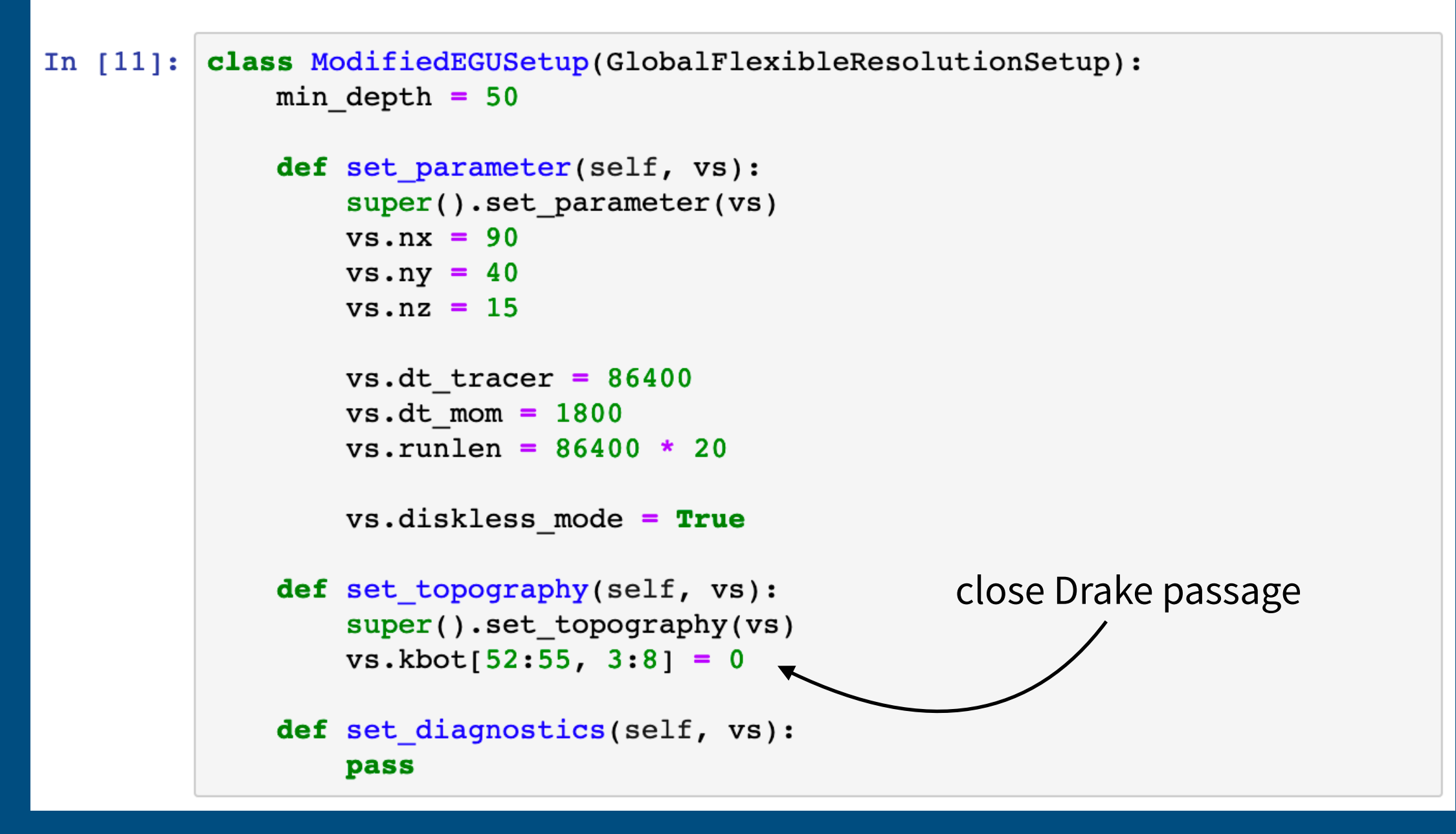

```
In [15]: vs = sim2.state
          cs = plt.contrib()*coords,
              vs. psi[2:-2, 2:-2, vs.tau],50
          \lambdaplt.contourf(
              *coords,
              vs.\text{maskT}[2:-2, 2:-2, -1],[-1e-3, 1e-3],colors='0.2'\lambdaplt.axis('off')
          plt.colorbar(cs);
```
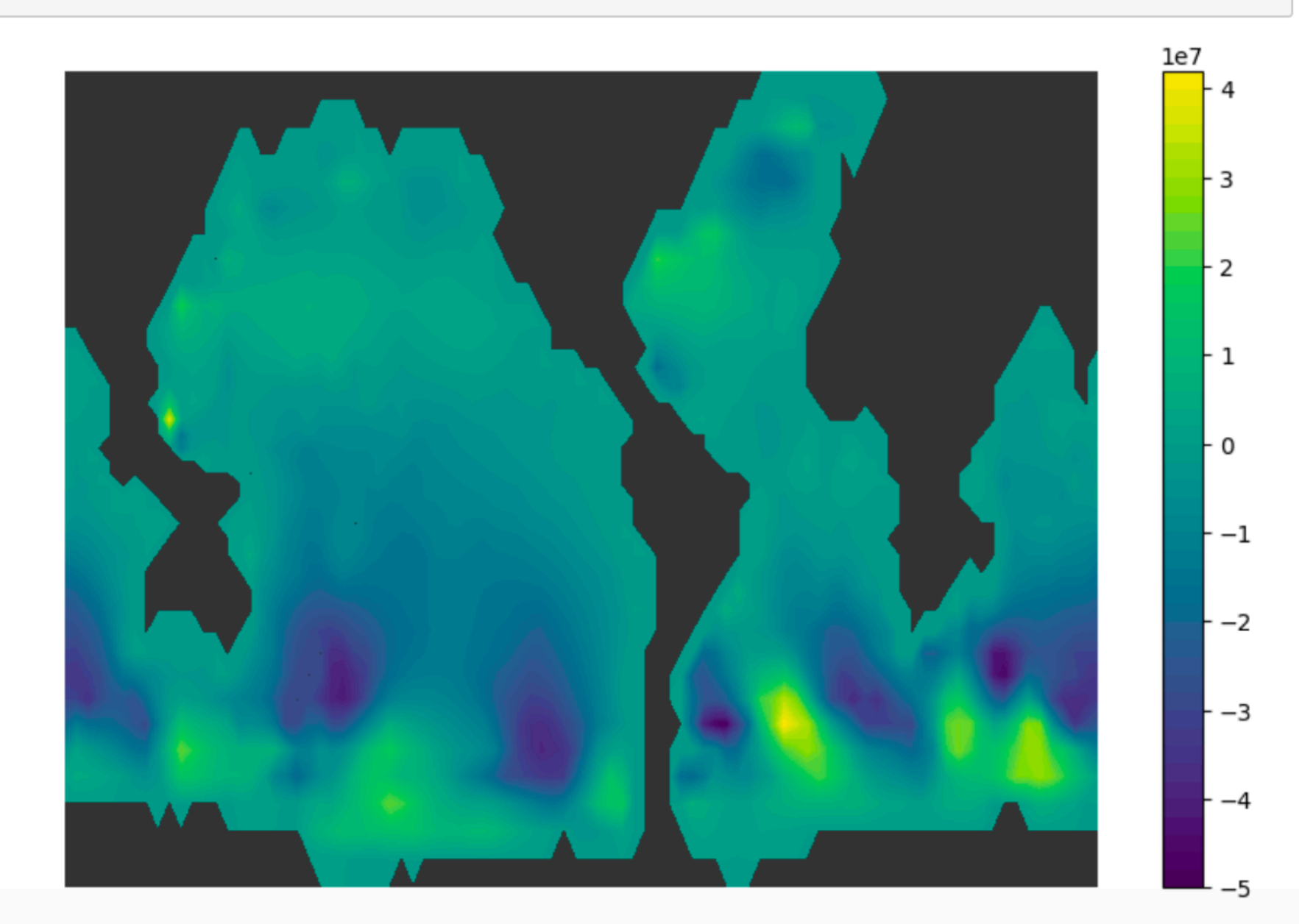

## **High-resolution setups**

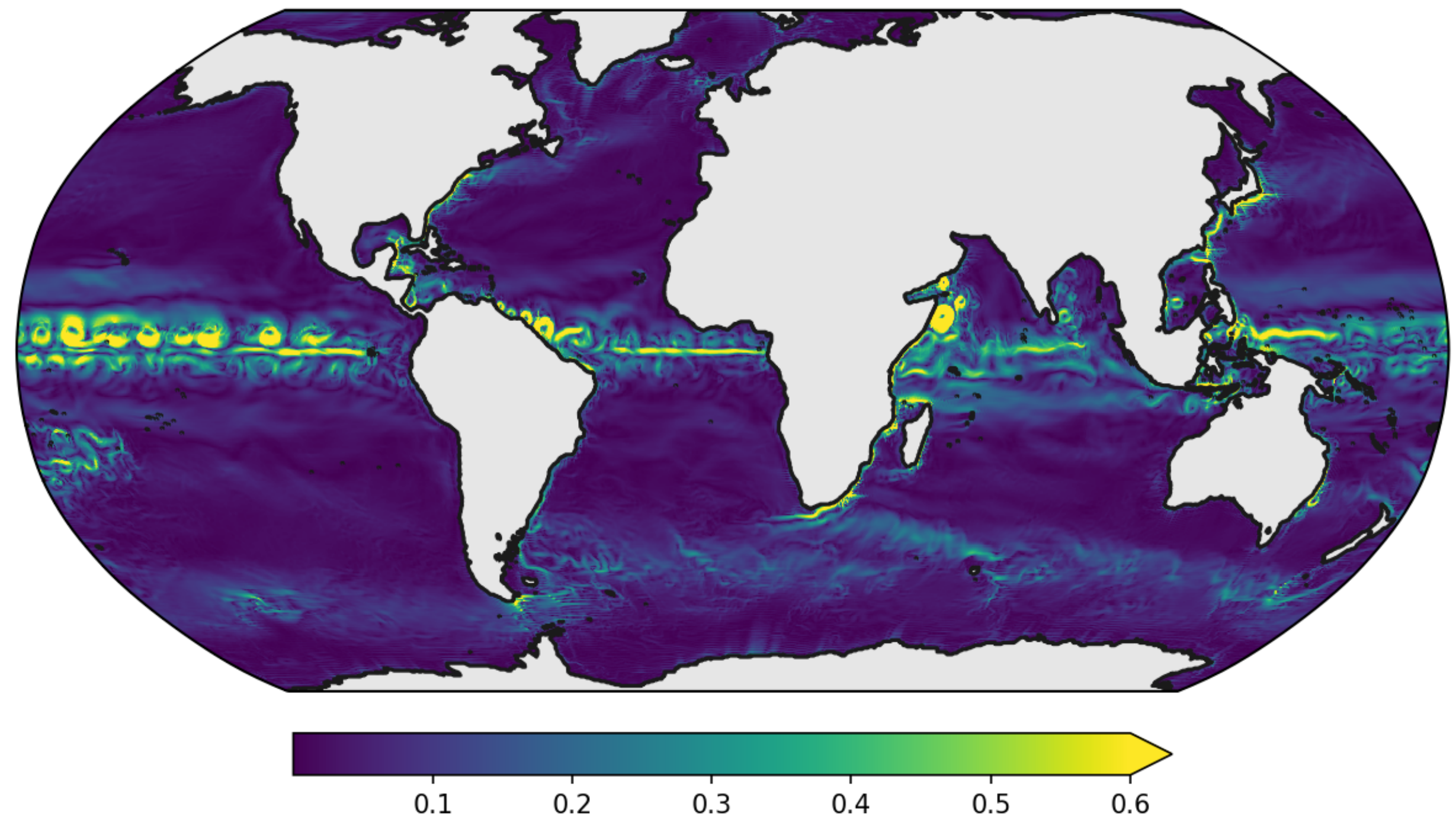

Surface speed  $(ms^{-1})$ 

**(0.25° x 0.25° afer ~1 year)**

#### Provides a JIT compiler for NumPy code

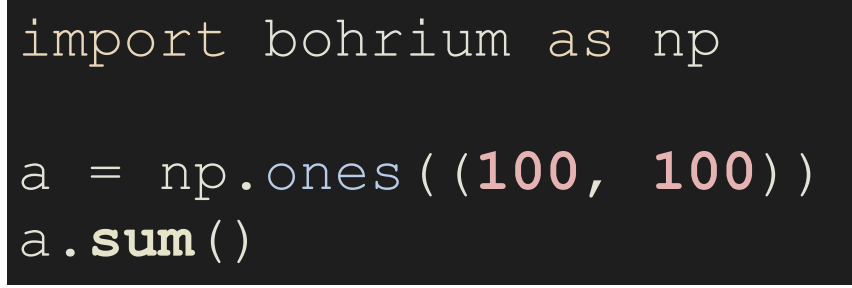

#### Provides a JIT compiler for NumPy code

```
#include <stdint.h>
#include <stdlib.h>
#include <stdbool.h>
#include <complex.h>
#include <tgmath.h>
#include <math.h>
void execute(double* __restrict__ a0, uint64_t vo0, uint64_t vs0_0, uint64_t vs0_1, 
              uint64_t vo1, uint64_t vs1_0, const double c1){
     double t2;
    t2 = 0;
     #pragma omp parallel for reduction(+:t2)
    for (uint64 t i0 = 0; i0 < 100; ++i0) {
         double t1;
        t1 = 0;
         #pragma omp simd reduction(+:t1)
        for (uint64 t i1 = 0; i1 < 100; ++i1) {
            const uint64 t idx0= (vo0 +i0*vs0 0 +i1*vs0 1);
            a0[idx0] = c1;
            t1 += a0 [idx0];
        t2 + = t1;void launcher(void* data_list[], uint64_t offset_strides[], union dtype constants[]) {
    double *a0 = data list[0];
     execute(a0, offset_strides[0], offset_strides[1], offset_strides[2], 
             offset_strides[3], offset_strides[4], constants[0].BH_FLOAT64);
```
#### Provides a JIT compiler for NumPy code

```
#pragma OPENCL EXTENSION cl khr fp64 : enable
#include <kernel dependencies/complex opencl.h>
#include <kernel dependencies/integer operations.h>
  kernel void execute( global double* restrict a0, global double* restrict a1,
                      ulong vo0, ulong vs0 0, ulong vs0 \overline{1,} ulong vo1, ulong vs1 0,
                       const double c1) {
     // The IDs of the threaded blocks: 
    const uint g0 = get global id(0); if (g0 >= 100) { return; } // Prevent overflow
     {const ulong i0 = g0;
         double s1;
        s1 = 0; for (ulong i1 = 0; i1 < 100; ++i1) {
             const ulong idx0= (vo0 +i0*vs0_0 +i1*vs0_1);
            a0[idx0] = c1;
             s1 += a0[idx0];
         a1[vo1 +i0*vs1_0] = s1;
 }
```
### **Benchmarks**

4 nodes (64 CPU cores)

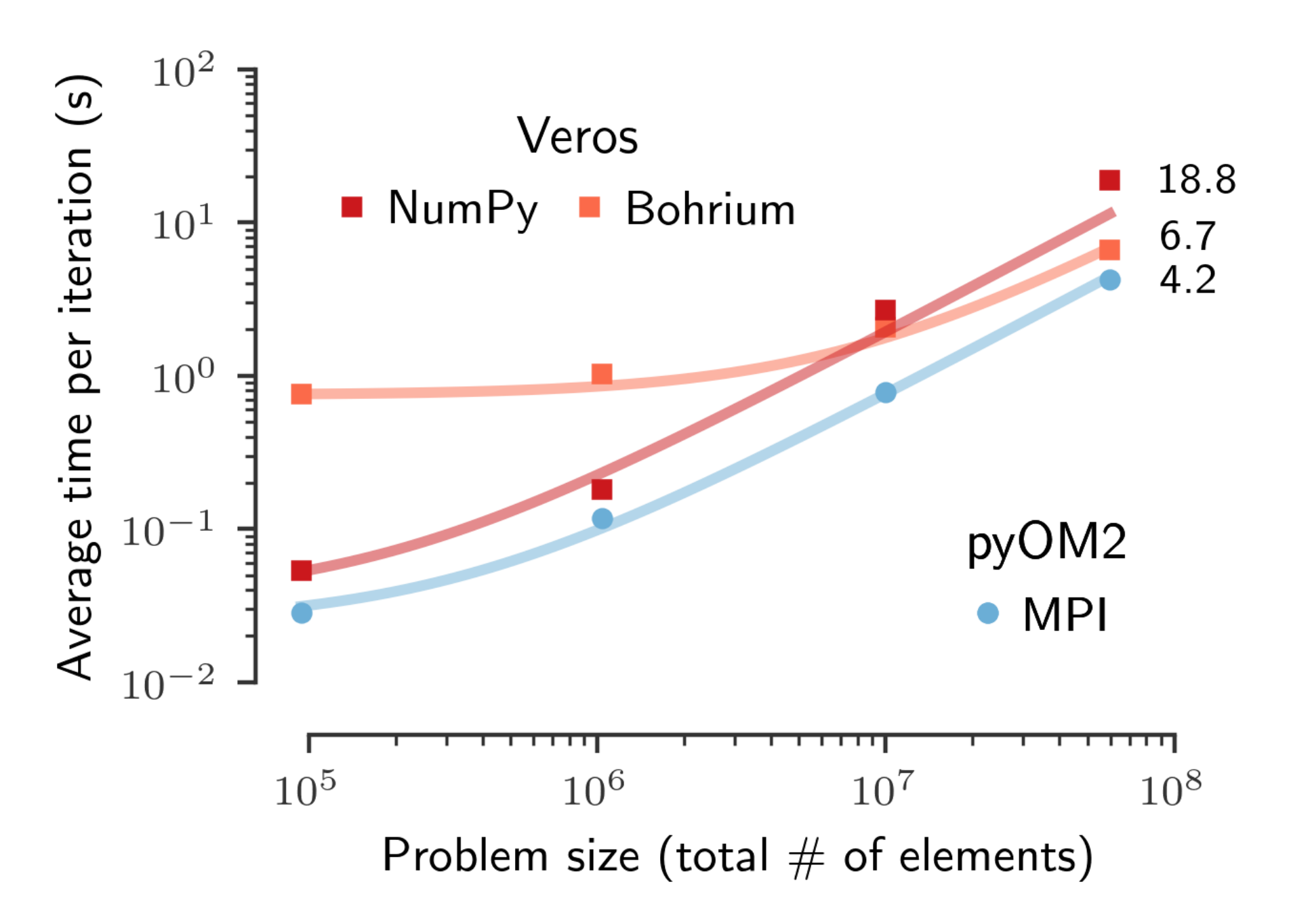

**(lower is better)**

## **Our vision I**

#### Modern HPC

- Scale horizontally and vertically
- Native GPU and FPGA support
- Exploit new HPC research as it happens

## **Our vision II**

**API Dra**

**f**

#### Leverage the Python ecosystem

• Let's unify pre-processing, modelling, post-processing:

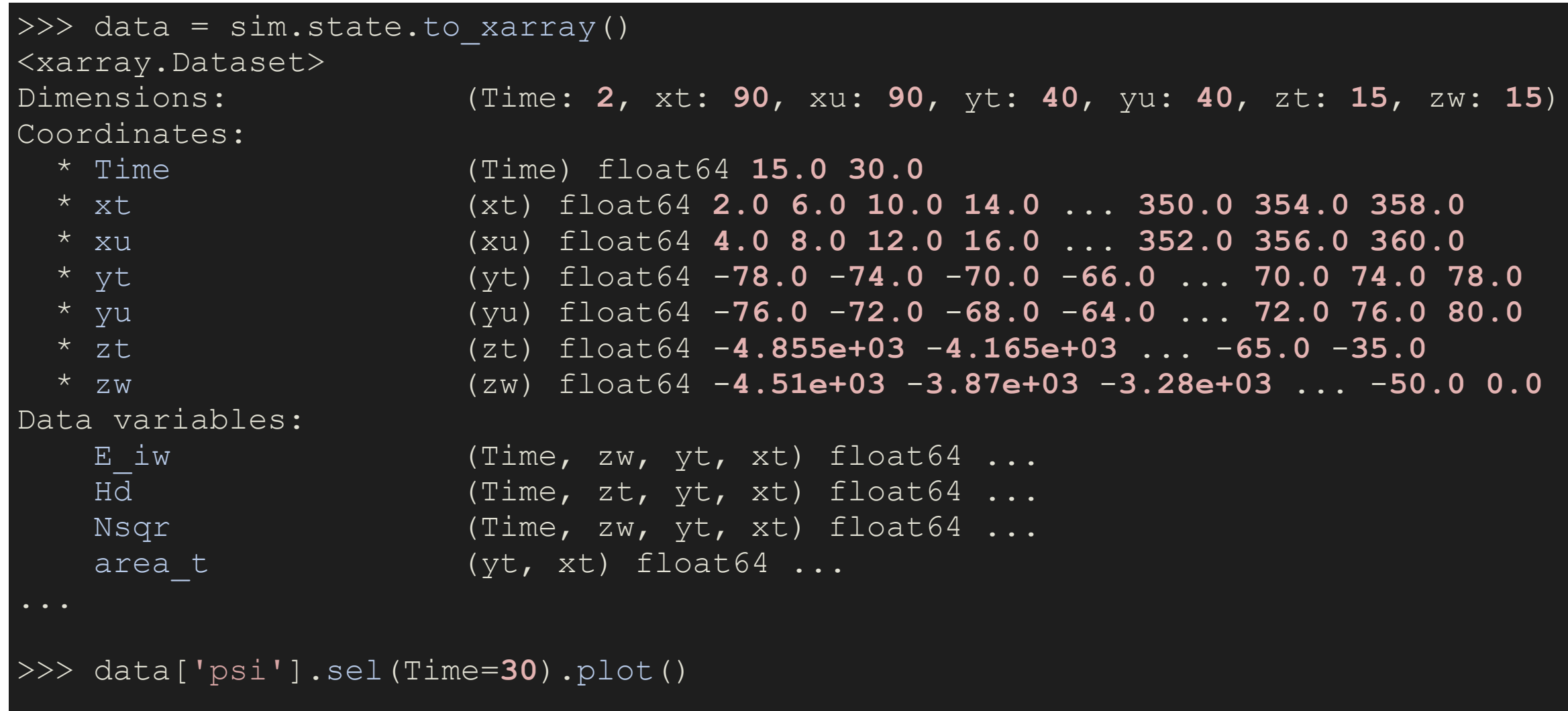

## **Our vision II**

Leverage the Python ecosystem

- Dynamic model execution:
	- Hybrid models
	- Ensembles / sensitivity studies via machine learning (e.g. Bayesian optimization)

## **Our vision III**

Cut out the boring parts

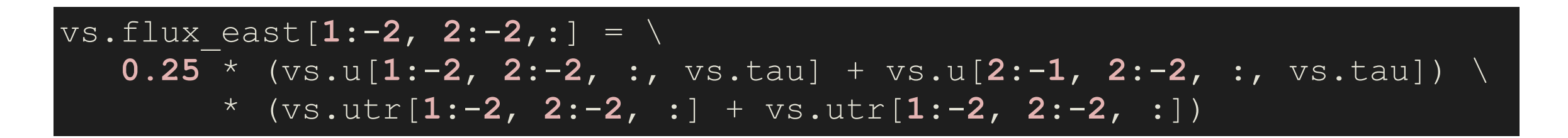

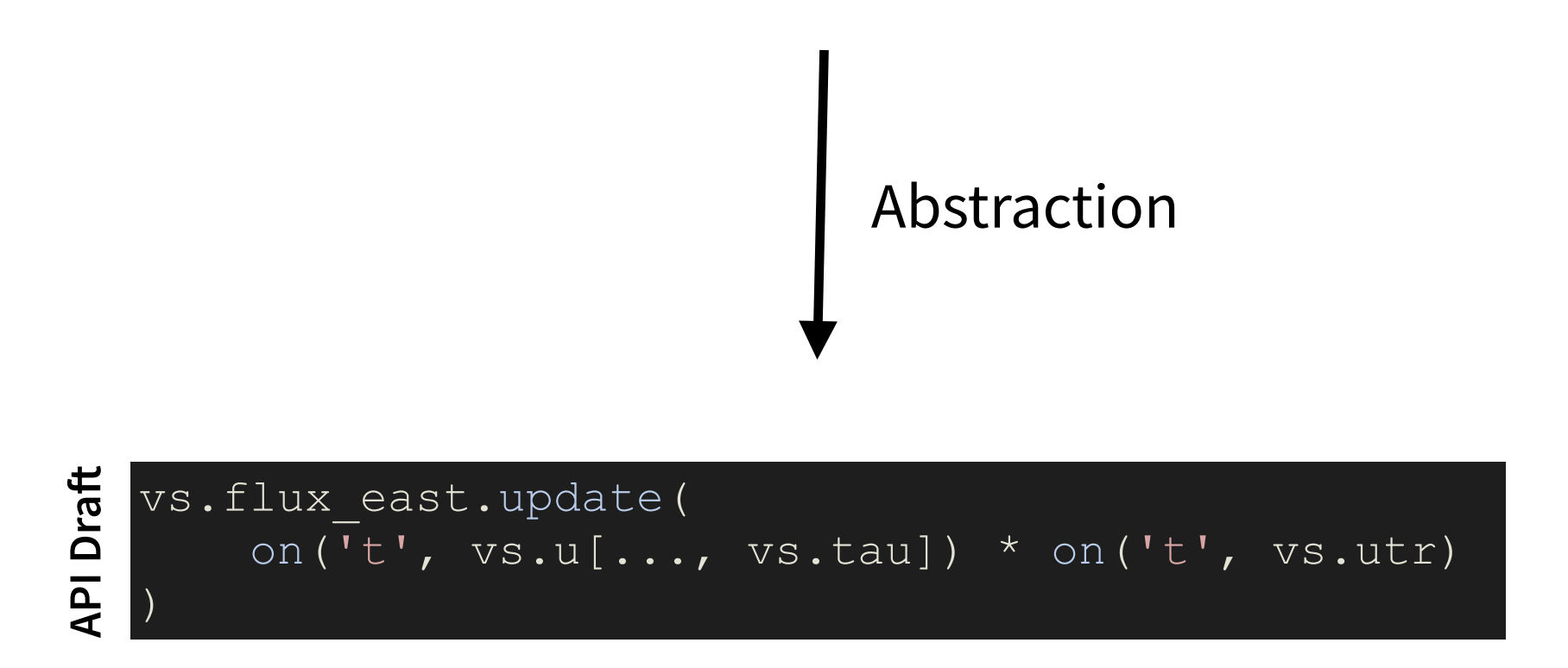

#### Our vision: **A high-level, high-performance earth system model**

# **Thank you for listening**

#### Find these slides:

[github.com/dionhaefner/veros-egu-2019](http://github.com/dionhaefner/veros-egu-2019)

Learn more:

[veros.readthedocs.org](http://veros.readthedocs.org)

#### Contribute:

[github.com/dionhaefner/veros](http://github.com/dionhaefner/veros)

Give love to:

#### [github.com/bh107/bohrium](http://github.com/bh107/bohrium)

#### **References**

- (1) Häfner, Dion, et al. "Veros v0. 1–a fast and versatile ocean simulator in pure Python." *Geoscientific Model Development* 11.8 (2018): 3299-3312.
- (2) Muglia, Juan, et al. "Combined effects of atmospheric and seafloor iron fluxes to the glacial ocean." *Paleoceanography and Paleoclimatology* 32.11 (2017): 1204-1218.
- (3) Eden, Carsten (2016). "Closing the energy cycle in an ocean model". In: *Ocean Modelling 101*
- (4) Kristensen, Mads RB, et al. (2013). "Bohrium: un-modified NumPy code on CPU, GPU, and cluster". In: *Python for High Performance and Scientific Computing (PyHPC 2013)*.
- (5) Larsen, Mads Ohm et al. (2016). "Current Status and Directions for the Bohrium Runtime System". In: *Compilers for Parallel Computing 2016.*

**Bonus slides**

#### A simple example

```
In [1]:import time
        import numpy as np
In [2]: a = np.random.randn(10000, 10000)def \, bench():
            b = a ** 2c = a * bd = c * np.sum(a, axis=1):, None] - a ** 3 + 17.2
            e = np.sum(a + b + c + d)return e
In [3]: while True:
            start = time.time()res = \text{bench}()end = time.time()print("result: {...2e}; time: {...2f}s".format(float(res), end-stiresult: 1.27e+11; time: 9.02s
        result: 1.27e+11; time: 9.01s
        result: 1.27e+11; time: 9.00s
        result: 1.27e+11; time: 9.01s
        result: 1.27e+11; time: 9.00s
        result: 1.27e+11; time: 9.00s
```
#### A simple example

```
In [6]: import bohrium as np
In [7]: a = np.random.randn(10000, 10000)def <math>bench()</math>:b = a ** 2c = a * bd = c * np.sum(a, axis=1):, None] - a ** 3 + 17.2
             e = np.sum(a + b + c + d)return e
In [8]: while True:
             start = time.time()res = \text{bench}()try:
                 np.flush()except AttributeError:
                 pass
             end = time.time()print("result: {...2e}; time: {...2f}s".format(float(res), end-stiresult: 1.27e+11; time: 1.05s
        result: 1.27e+11; time: 0.55s
        result: 1.27e+11; time: 0.54s
        result: 1.27e+11; time: 0.55s
        result: 1.27e+11; time: 0.54s
```
### **Benchmarks**

Cluster node with GPU (24 cores + NVIDIA Tesla P100)

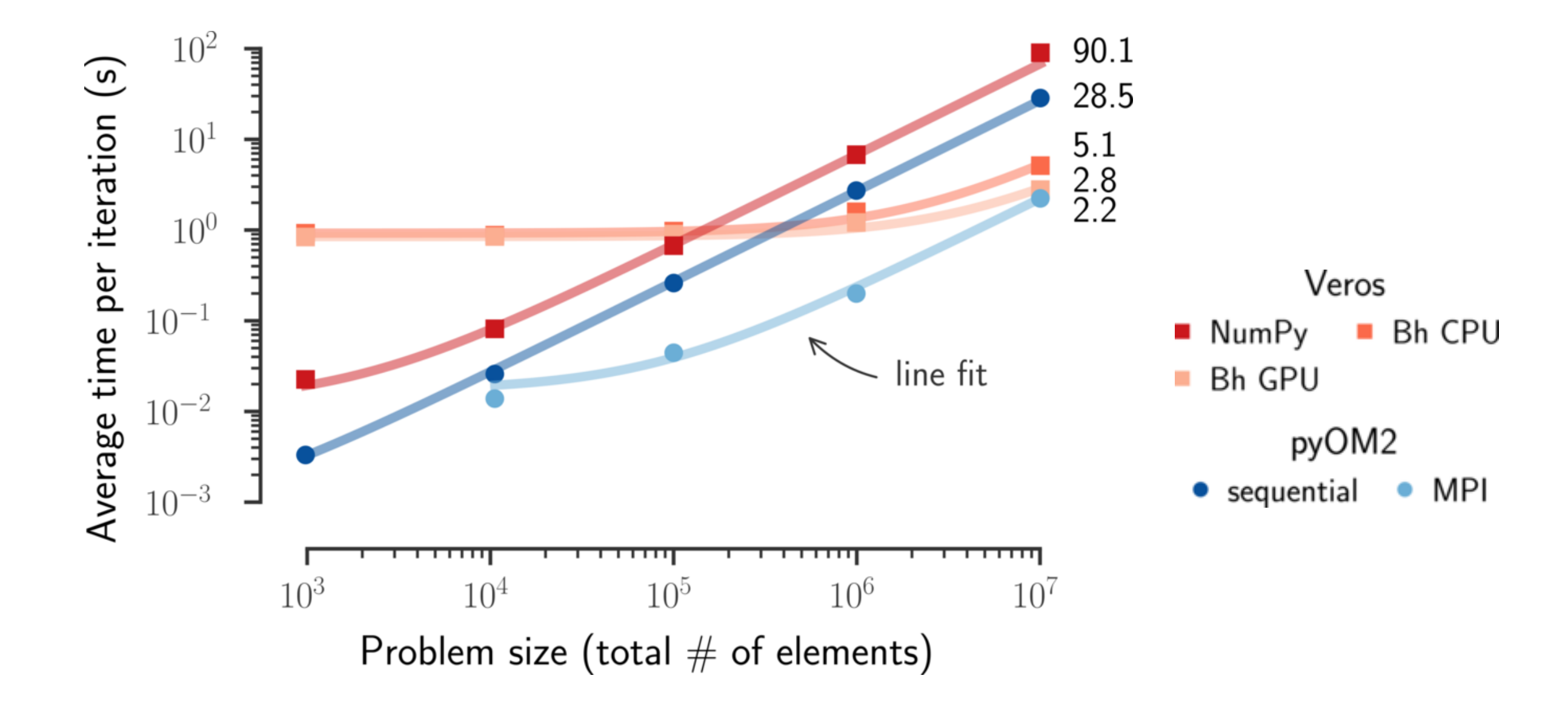

**(lower is better)**

## **Benchmarks**

Streamfunction solver

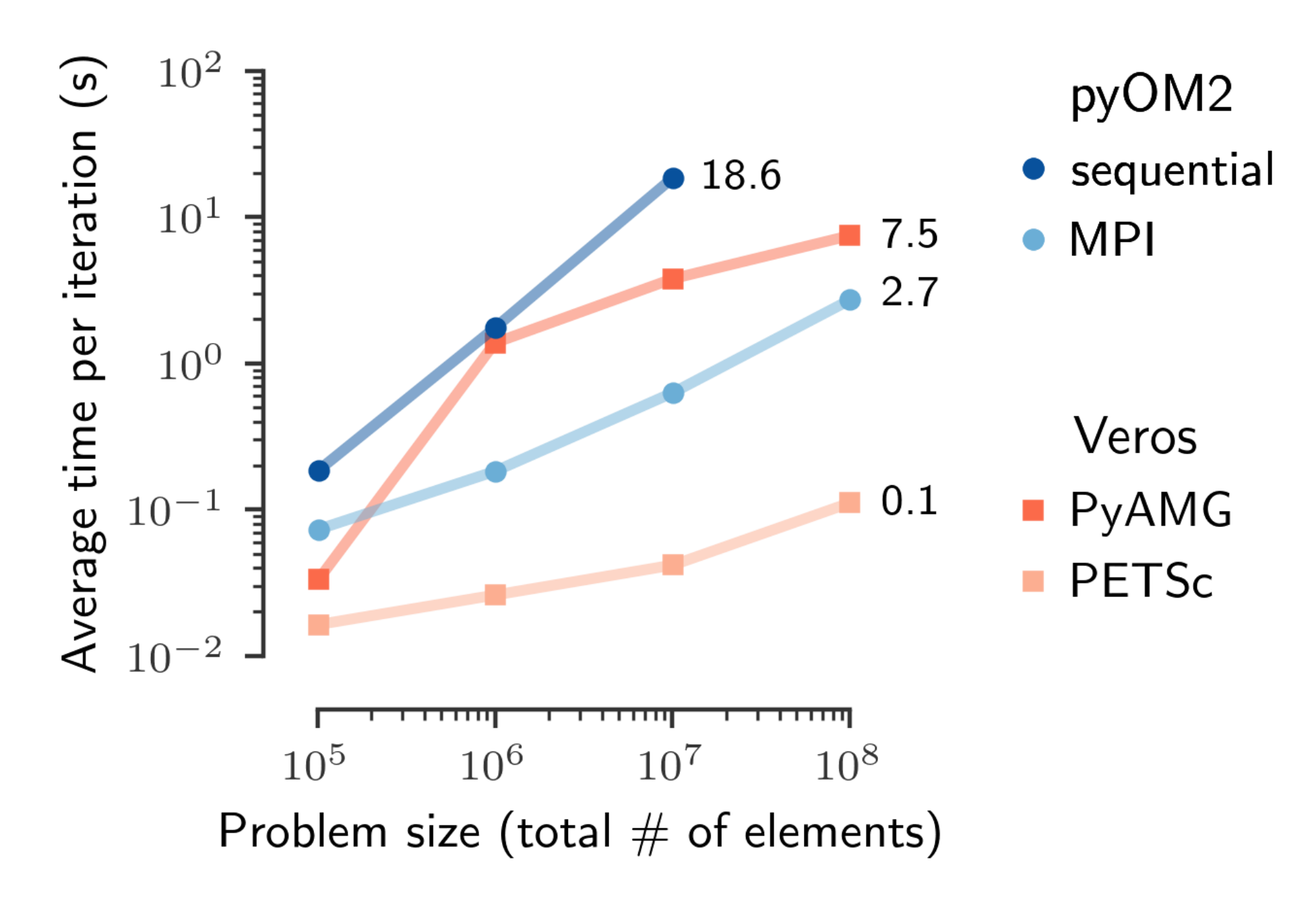

**(lower is better)**

## **Biogeochemistry**

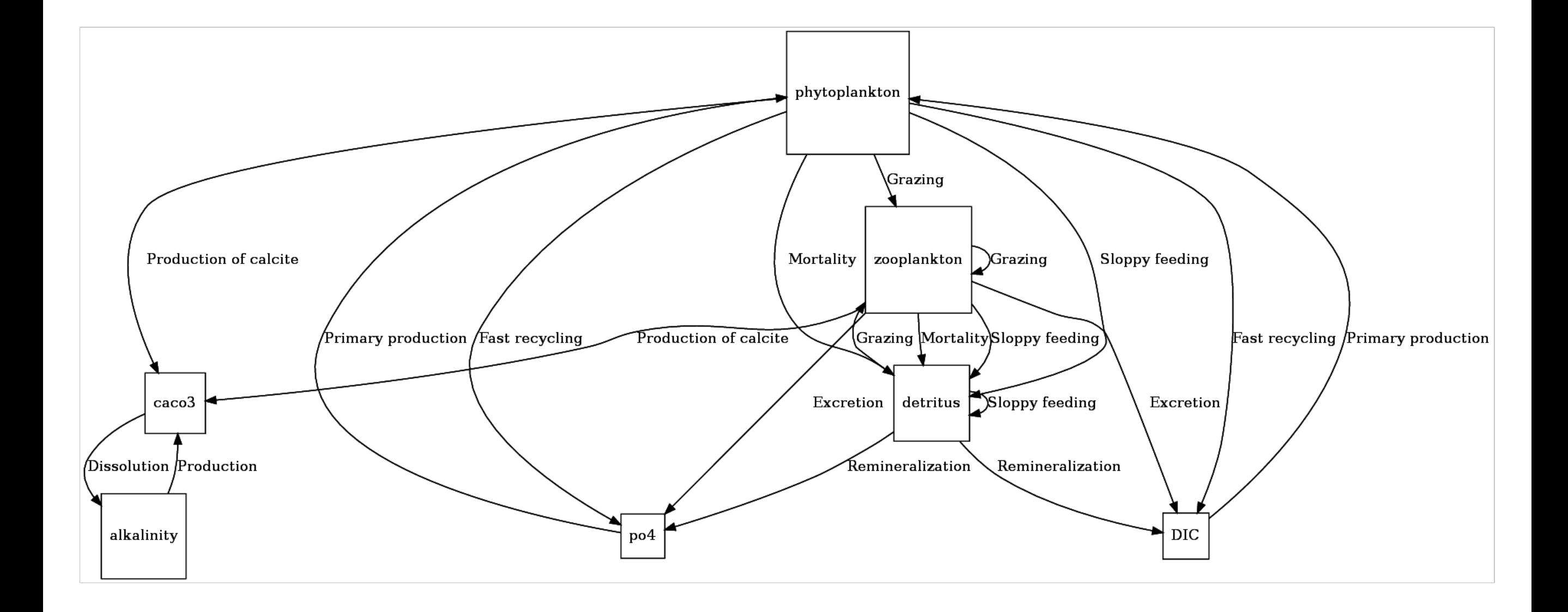